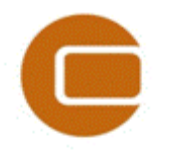

### **EMD webinar:**

# EMD International A/S

Niels Jernesvej 10 9220 Aalborg Ø, DENMARK tel.: +45 9635 4444 fax: +45 9635 4446 e-mail[: emd@emd.dk](mailto:emd@emd.dk) web: www.emd.dk

#### **ZVI and Photomontage News in windPRO 3.0 03/03-2015**

### **Questions submitted during the webinars**

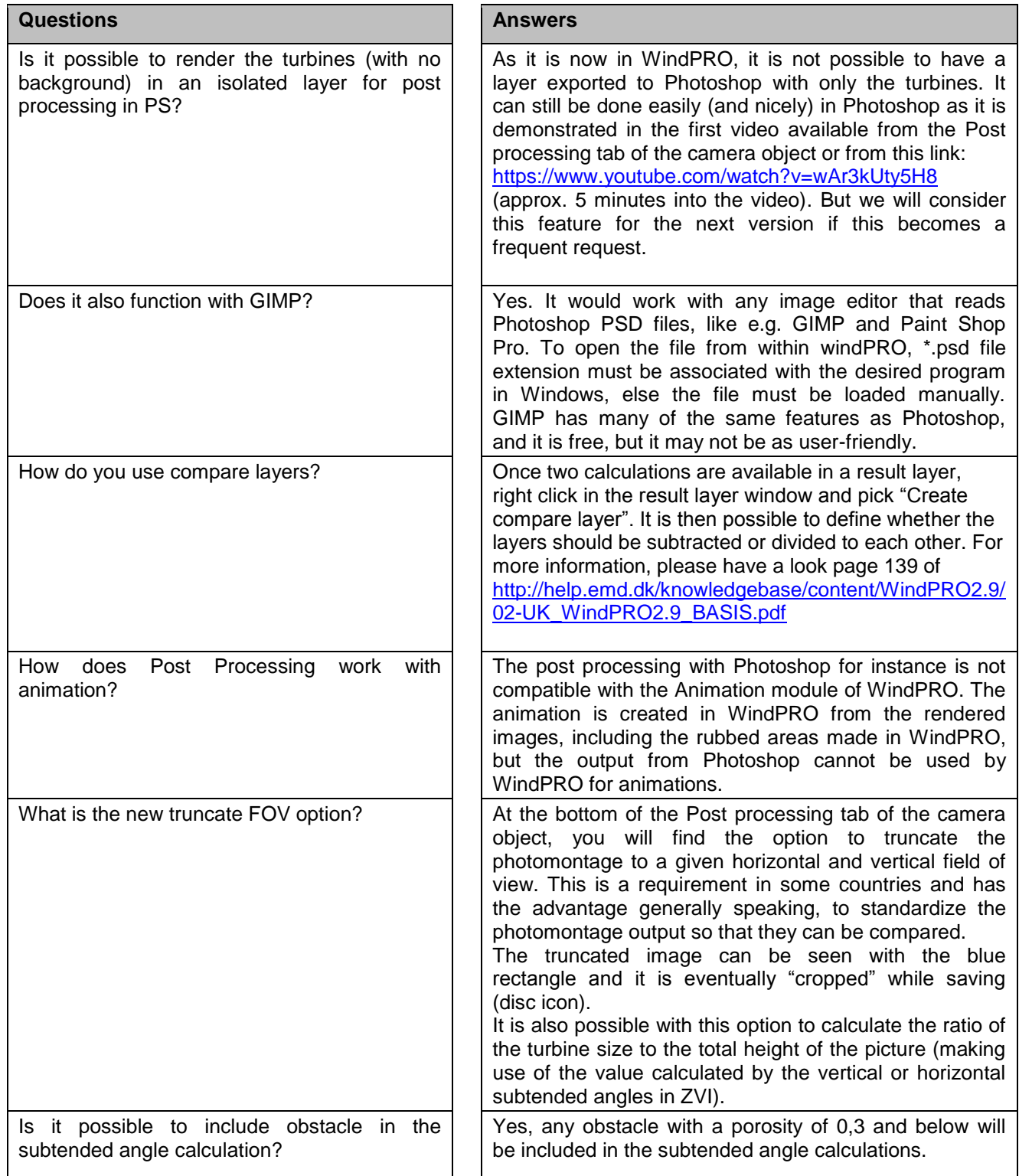

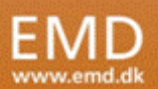

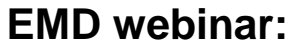

EMD International A/S

Niels Jernesvej 10 9220 Aalborg Ø, DENMARK tel.: +45 9635 4444 fax: +45 9635 4446 e-mail[: emd@emd.dk](mailto:emd@emd.dk) web: www.emd.dk

### **ZVI and Photomontage News in windPRO 3.0 03/03-2015**

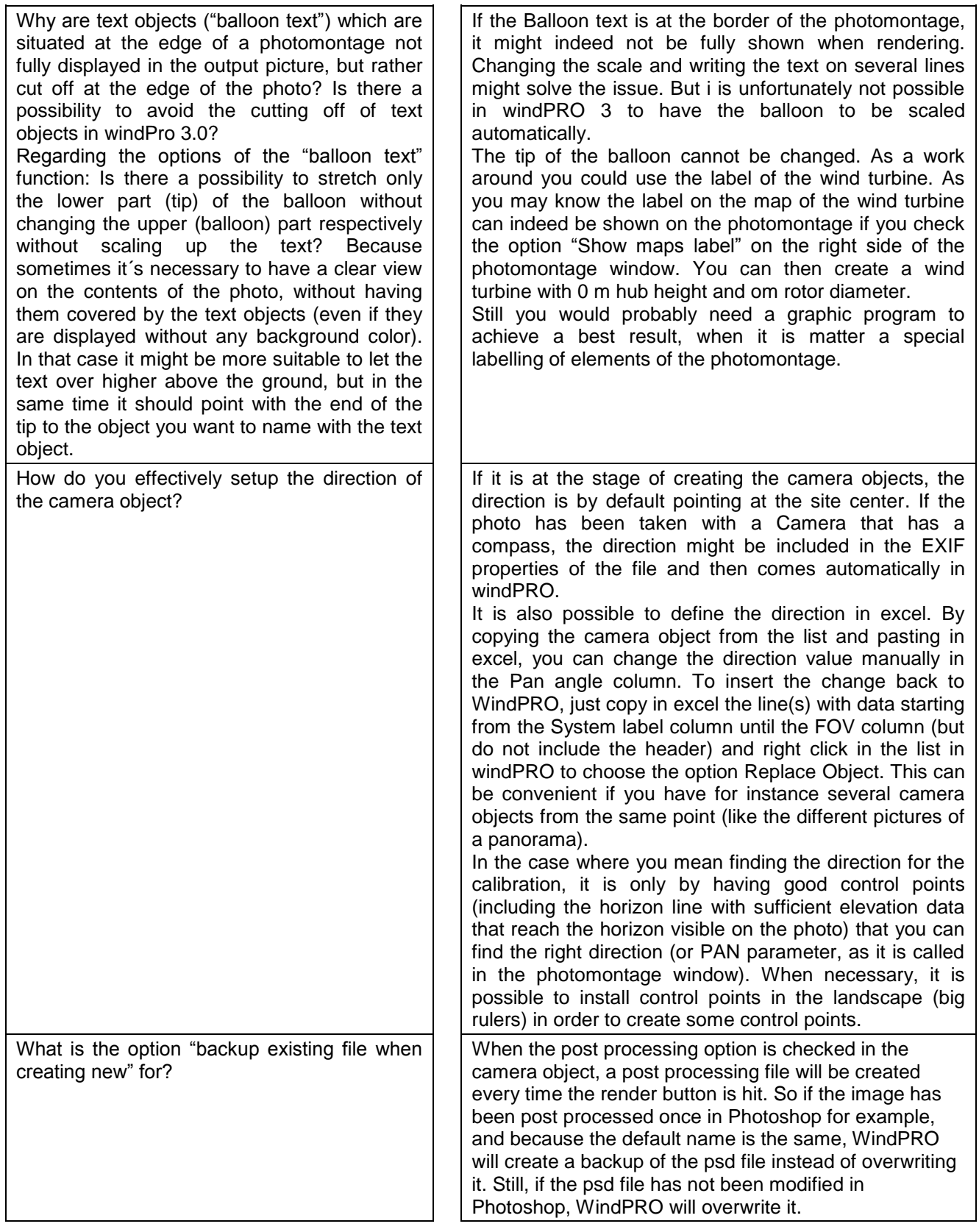

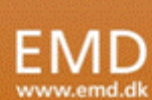

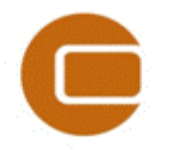

## **EMD webinar:**

EMD International A/S

Niels Jernesvej 10 9220 Aalborg Ø, DENMARK<br>tel.: +45 9635 4444 fax: +45 9635 4 fax: +45 9635 4446 e-mail[: emd@emd.dk](mailto:emd@emd.dk) web: www.emd.dk

#### **ZVI and Photomontage News in windPRO 3.0 03/03-2015**

Why is google street view not working for me?  $\vert \vert$  Google street view has been updated since the release of WindPRO 3.0. These modifications in Google street view are unfortunately not compatible with the current version of WindPRO. The issue has been fixed as you can see in the demonstration and will be available in the service pack 1 (shortly coming).

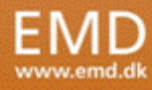